Dell PowerVault 网络附加存储 (NAS)系统

# 故障排除指南

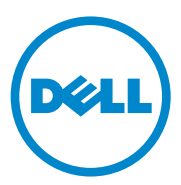

### 注、小心和警告

■注: "注"表示可以帮助您更好地使用计算机的重要信息。

小心:"小心"表示如果不遵循说明,就有可能损坏硬件或导致数据丢失。

警告:"警告"表示可能会造成财产损失、人身伤害甚至死亡。

未经 Dell Inc. 书面许可,严禁以任何形式复制这些材料。

本出版物中可能使用其他商标和商品名称来指拥有相应商标和商品名称的公司或其产品。 Dell Inc. 对不属于自己的商标和商品名称不拥有任何所有权。

2010 年 9 月 Rev. A01

\_\_\_\_\_\_\_\_\_\_\_\_\_\_\_\_\_\_\_\_ 本出版物中的信息如有更改,恕不另行通知。 © 2010 Dell Inc. 版权所有,翻印必究。

本文中使用的商标:Dell™、DELL 徽标、PowerEdge™、PowerVault™ 和 OpenManage™ 是 Dell Inc. 的商标。 Microsoft® 和 Windows® 是 Microsoft Corporation 在美国和 / 或其他国家和 地区的商标或注册商标。

目录

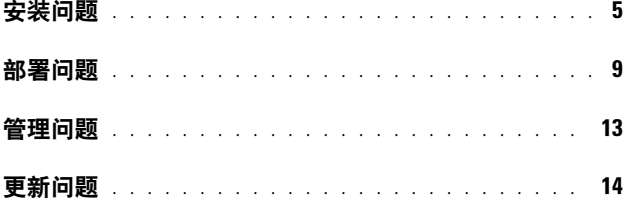

### 4 | 目录

## <span id="page-4-0"></span>安装问题

#### 表 1-1. 安装问题

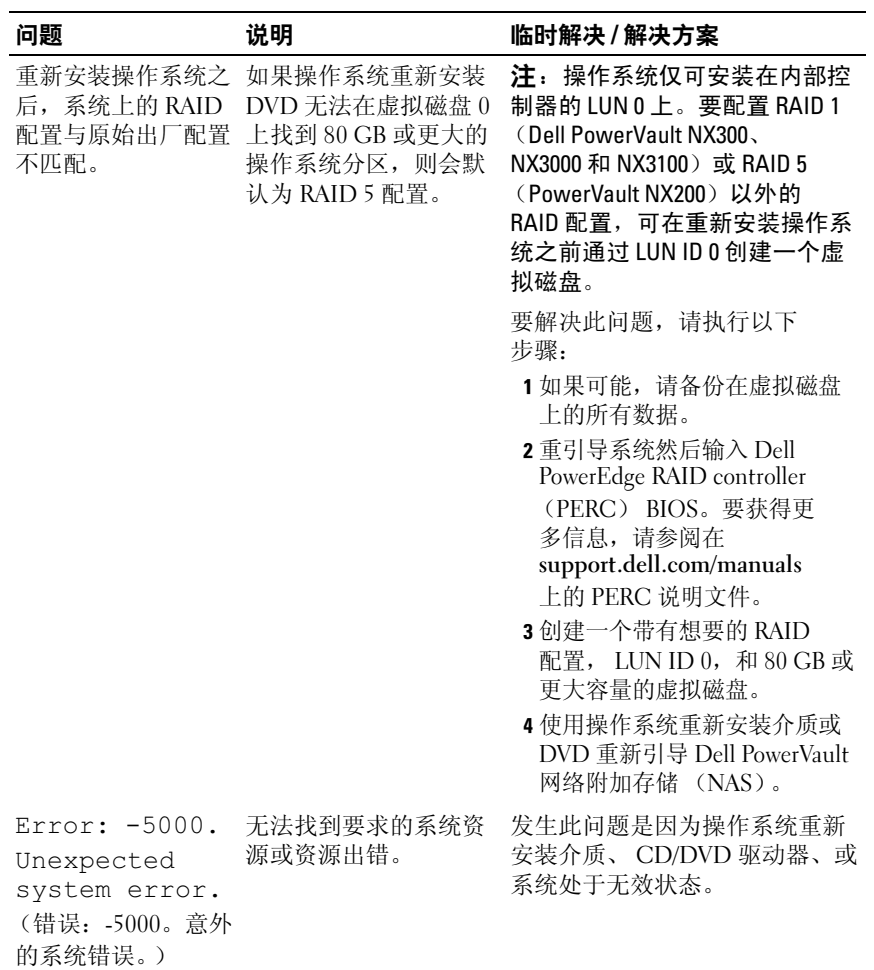

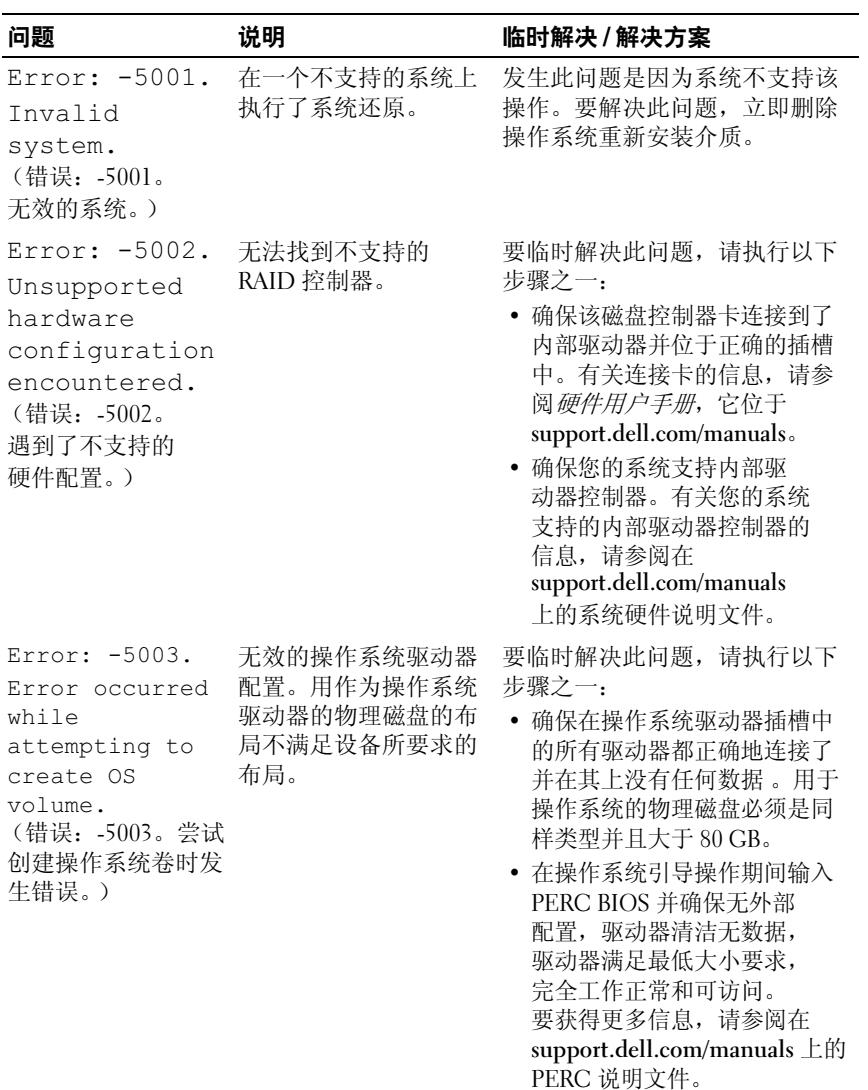

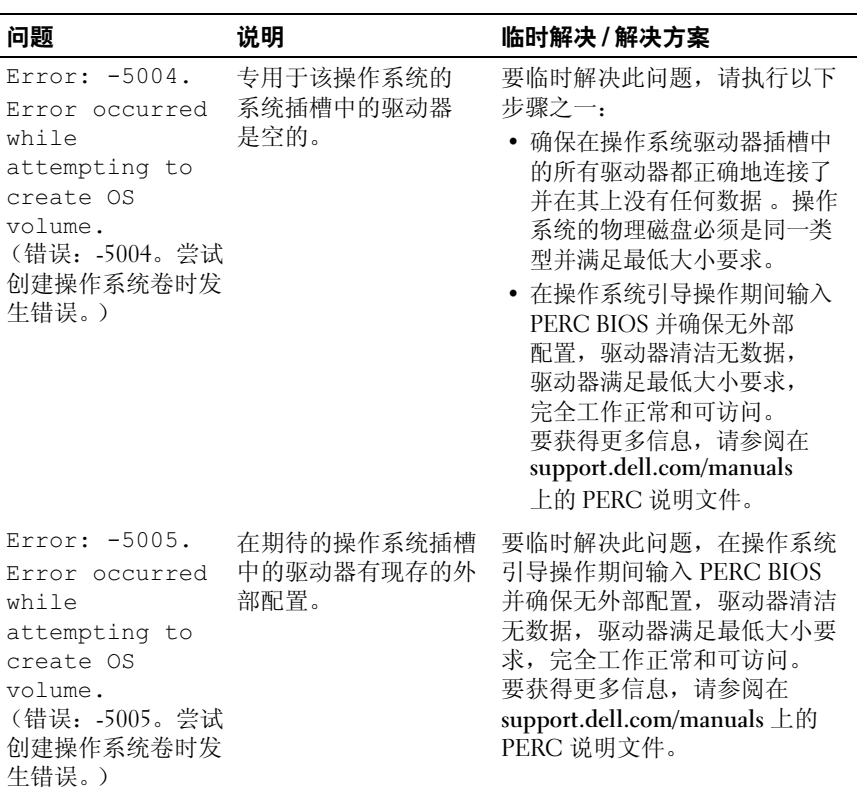

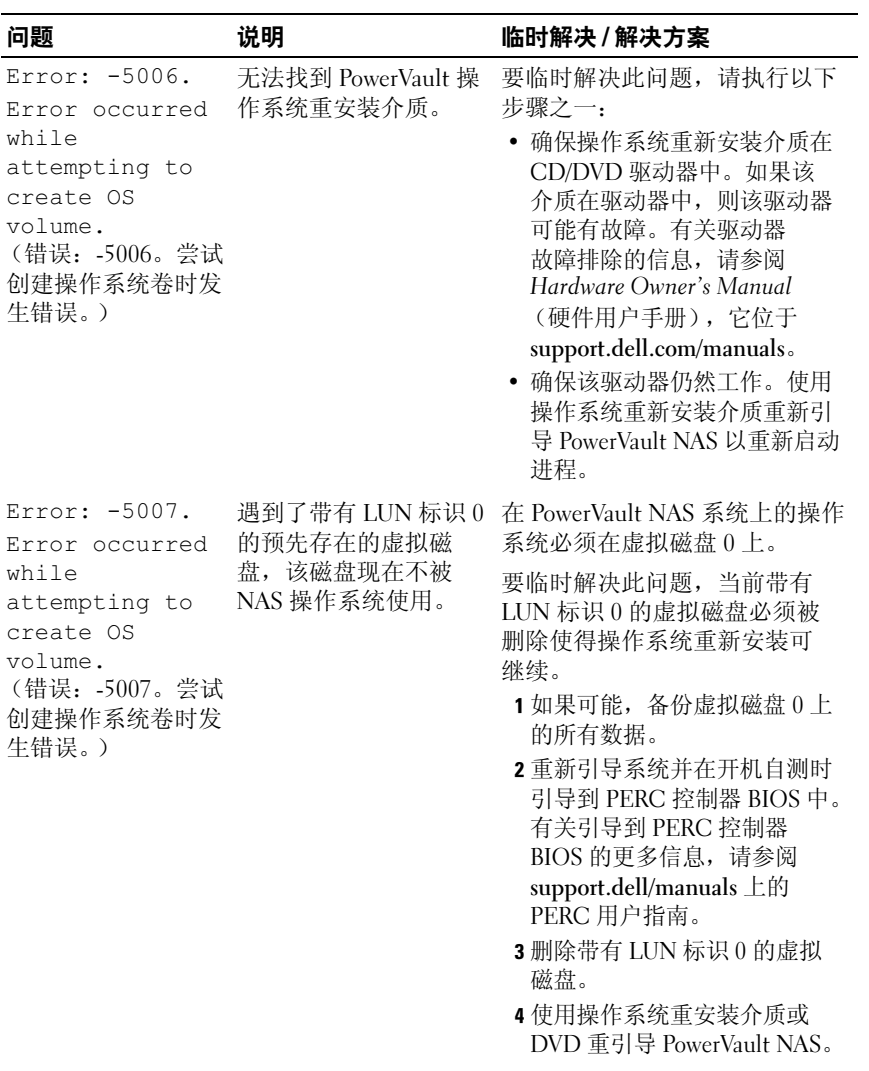

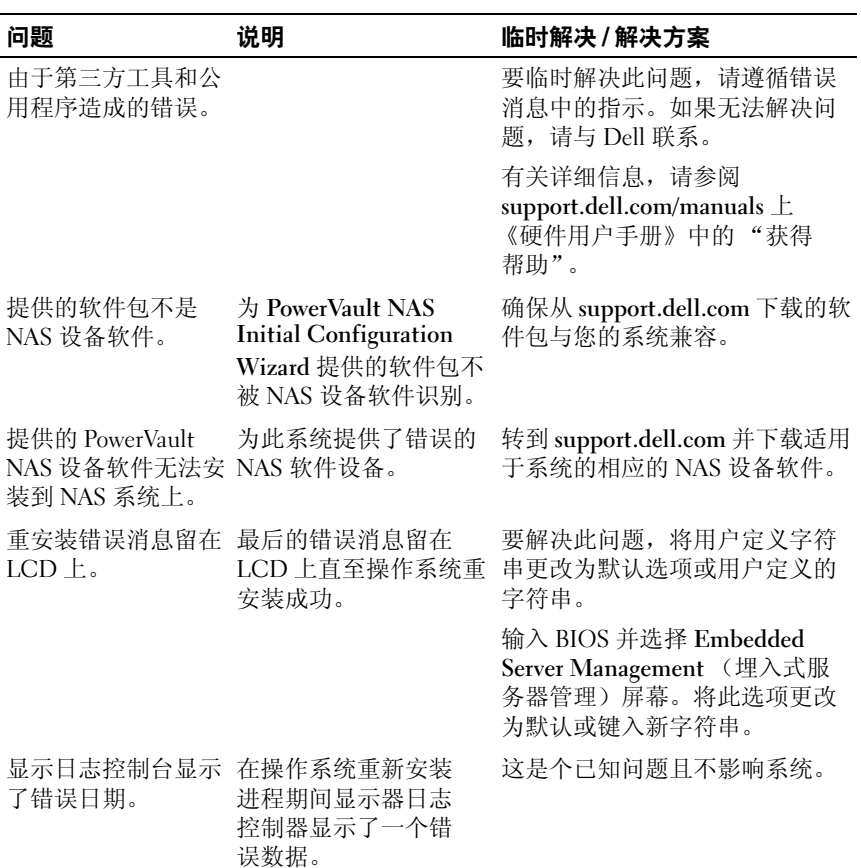

### <span id="page-8-0"></span>部署问题

#### 表 1-2. 部署问题

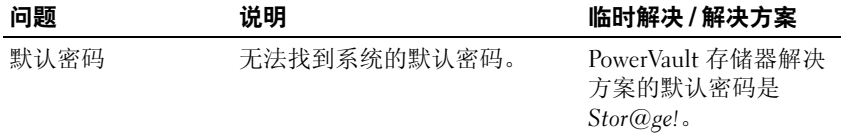

### 表 1-2. 部署问题 (续)

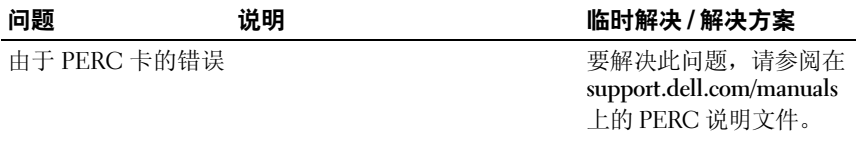

### 表 1-2. 部署问题 (续)

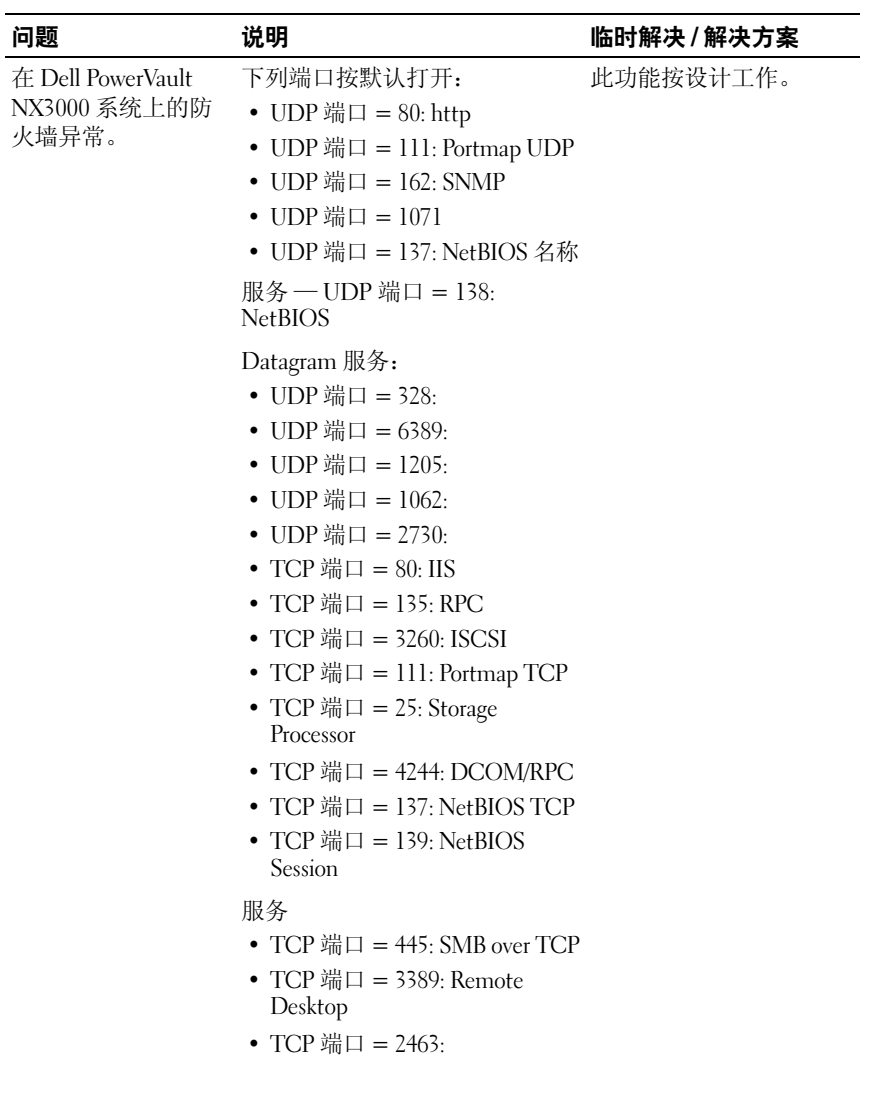

### 表 1-2. 部署问题 (续)

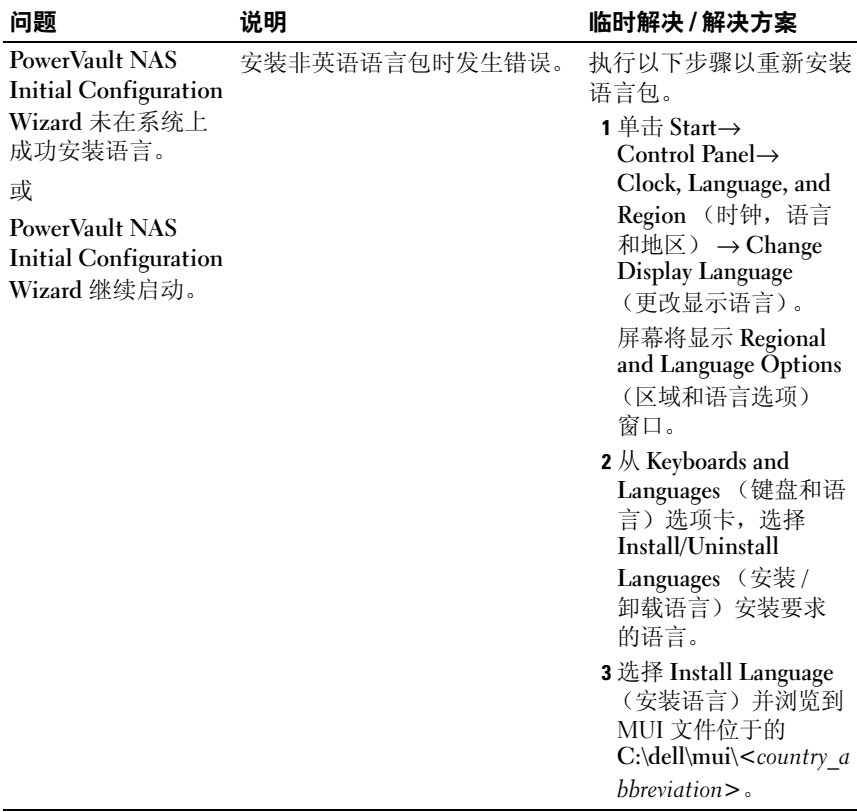

### <span id="page-12-0"></span>管理问题

### 表 1-3. 管理问题

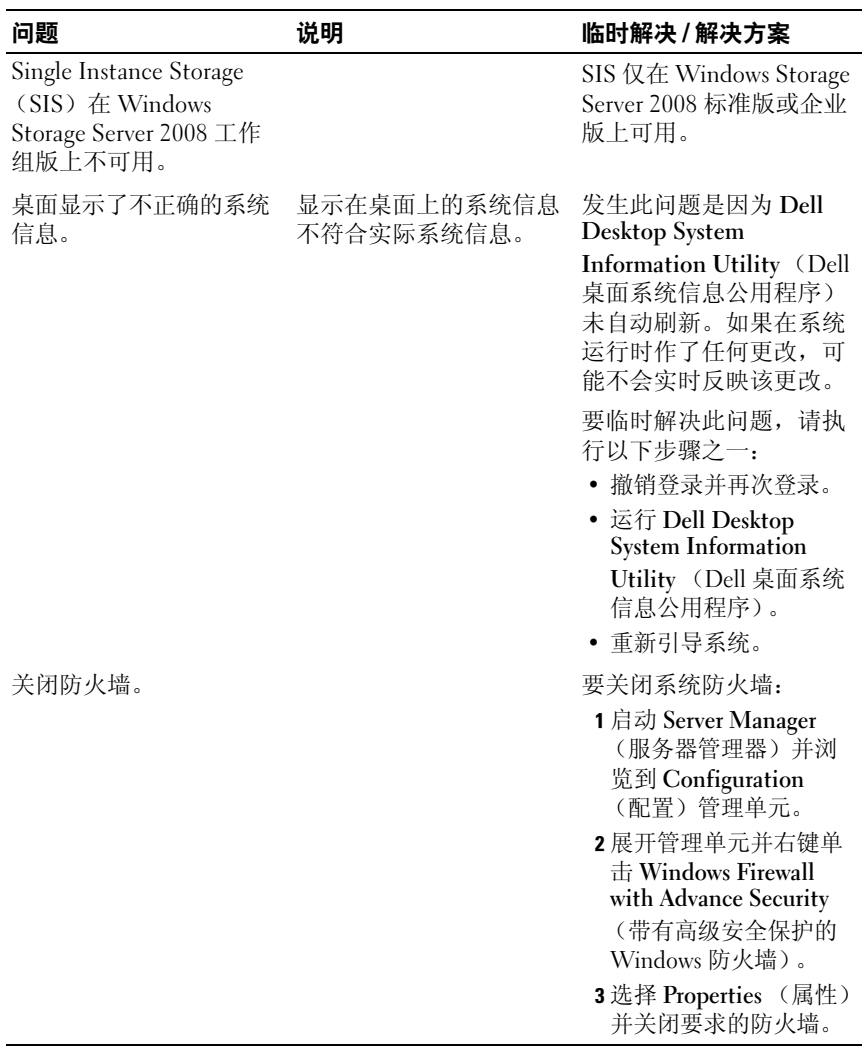

## <span id="page-13-0"></span>更新问题

### 表 1-4. 更新问题

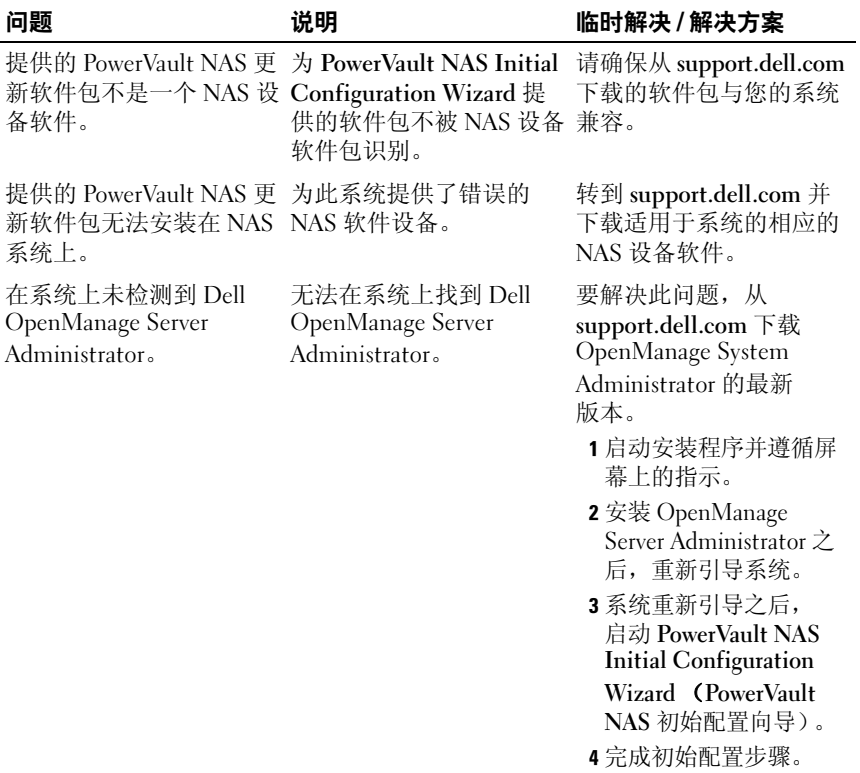